## Package 'clickstream'

January 30, 2020

<span id="page-0-0"></span>Type Package Title Analyzes Clickstreams Based on Markov Chains Version 1.3.1 Date 2020-01-30 Author Michael Scholz, Theo van Kraay Maintainer Michael Scholz <michael.scholz@uni-passau.de> Encoding UTF-8 Description A set of tools to read, analyze and write lists of click sequences on websites (i.e., clickstream). A click can be represented by a number, character or string. Clickstreams can be modeled as zero- (only computes occurrence probabilities), first- or higher-order Markov chains. License GPL-2 **Depends**  $R$  ( $>= 3.0.1$ ), methods, igraph, stats, utils, reshape2, MASS Imports plyr, Rsolnp, arules, linprog, ggplot2, ClickClust, parallel, data.table LazyLoad yes ByteCompile yes RoxygenNote 7.0.2 NeedsCompilation no Repository CRAN Date/Publication 2020-01-30 16:10:02 UTC

## R topics documented:

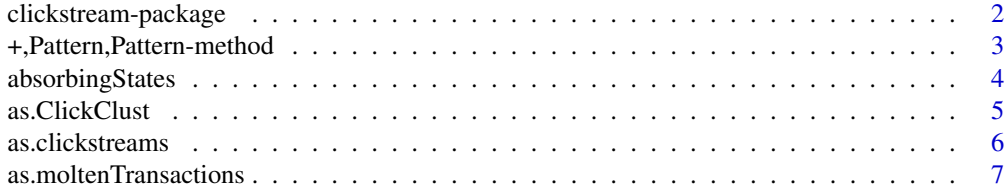

<span id="page-1-0"></span>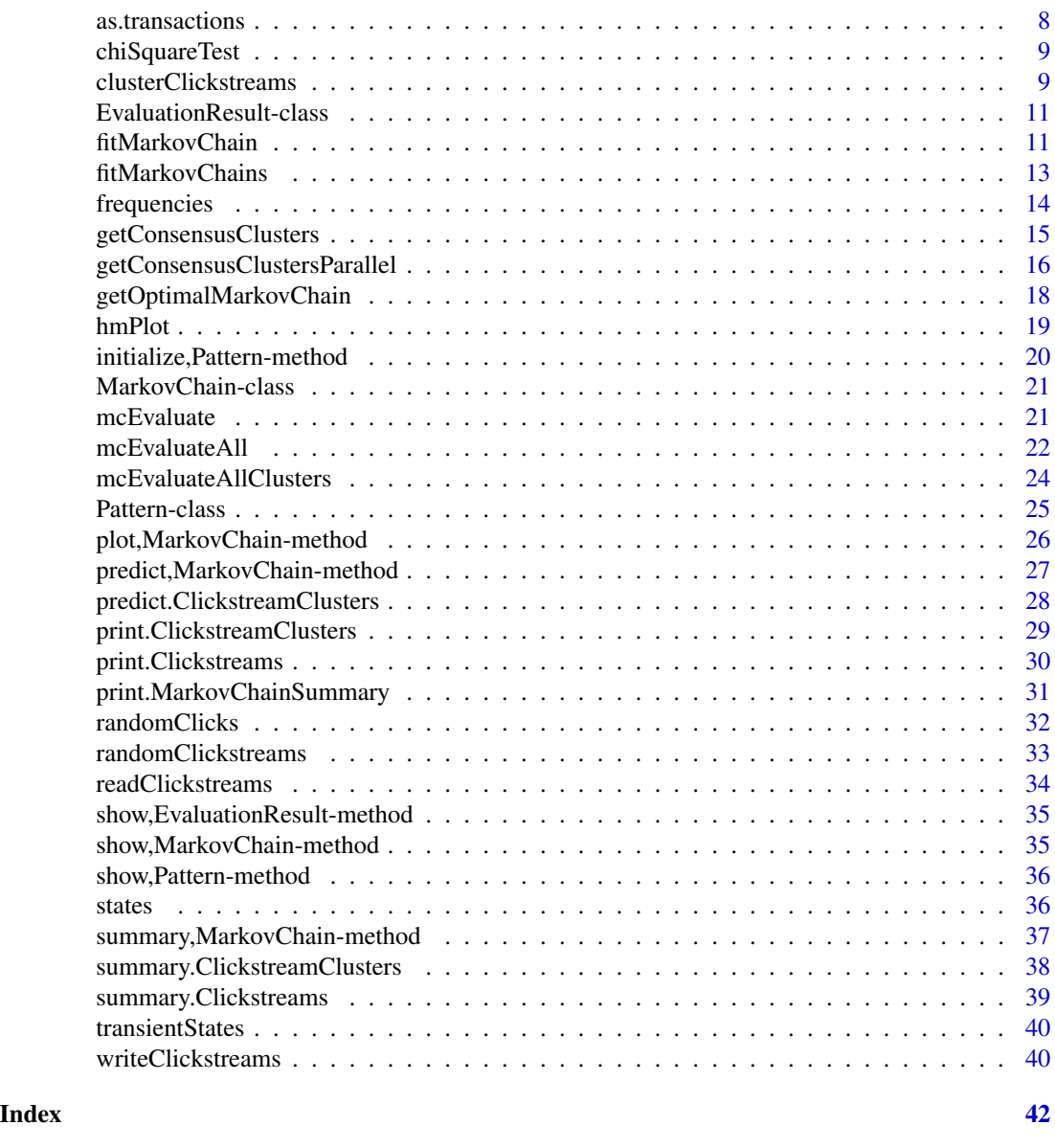

clickstream-package *Analyzes Clickstreams Based on Markov Chains*

## Description

This package allows modeling clickstreams with Markov chains. It supports to model clickstreams as zero-order, first-order or higher-order Markov chains.

## Details

<span id="page-2-0"></span>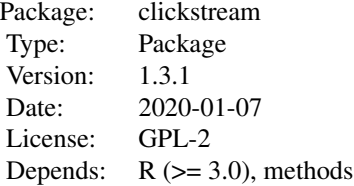

#### Author(s)

Michael Scholz <michael.scholz@uni-passau.de>

Theo van Kraay <theo.vankraay@hotmail.com>

#### References

Scholz, M. (2016) R Package clickstream: Analyzing Clickstream Data with Markov Chains, *Journal of Statistical Software*, 74, 4, pages 1–17 .

Ching, W.-K.and Huang, X. and Ng, M.K. and Siu, T.-K. (2013) *Markov Chains – Models, Algorithms and Applications*, 2nd edition, New York: Springer-Verlag.

#### Examples

```
# fitting a simple Markov chain and predicting the next click
clickstreams <- c("User1,h,c,c,p,c,h,c,p,p,c,p,p,o",
               "User2,i,c,i,c,c,c,d",
               "User3,h,i,c,i,c,p,c,c,p,c,c,i,d",
               "User4,c,c,p,c,d",
               "User5,h,c,c,p,p,c,p,p,p,i,p,o",
               "User6,i,h,c,c,p,p,c,p,c,d")
cls <- as.clickstreams(clickstreams, header = TRUE)
mc <- fitMarkovChain(cls)
startPattern <- new("Pattern", sequence = c("h", "c"))
predict(mc, startPattern)
plot(mc)
```
+,Pattern,Pattern-method

*Concatenates two* Pattern *objects*

## Description

Concatenates two Pattern objects

#### Usage

## S4 method for signature 'Pattern,Pattern' e1 + e2

## Arguments

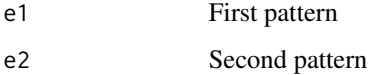

## Methods

list("signature(e1 = \"Pattern\", e2 = \"Pattern\")") Concatenates two Pattern objects.

## Author(s)

Michael Scholz <michael.scholz@uni-passau.de>

absorbingStates *Returns All Absorbing States*

## Description

Returns All Absorbing States

#### Usage

```
absorbingStates(object)
```
## Arguments

object An instance of the MarkovChain-class

## Methods

list("signature(object = \"MarkovChain\")") Returns the names of all states that never have a successor in a clickstream (i.e. that are absorbing).

#### Author(s)

Michael Scholz <michael.scholz@uni-passau.de>

<span id="page-3-0"></span>

<span id="page-4-0"></span>

## Description

Coerces a Clickstream object to a ClickClust object.

## Usage

as.ClickClust(clickstreamList)

## Arguments

clickstreamList A list of clickstreams.

#### Value

A list consisting of a dataset X and a vector of initial states y

## Author(s)

Michael Scholz <michael.scholz@uni-passau.de>

## See Also

[frequencies](#page-13-1)

```
clickstreams <- c("User1,h,c,c,p,c,h,c,p,p,c,p,p,o",
               "User2,i,c,i,c,c,c,d",
               "User3,h,i,c,i,c,p,c,c,p,c,c,i,d",
               "User4,c,c,p,c,d",
               "User5,h,c,c,p,p,c,p,p,p,i,p,o",
               "User6,i,h,c,c,p,p,c,p,c,d")
cls <- as.clickstreams(clickstreams, header = TRUE)
X <- as.ClickClust(cls)
```
<span id="page-5-0"></span>

#### Description

Converts a character vector or a character list into a clickstream list. Note that non-alphanumeric characters will be removed.

## Usage

as.clickstreams(obj, sep =  $",",$  header = TRUE)

#### Arguments

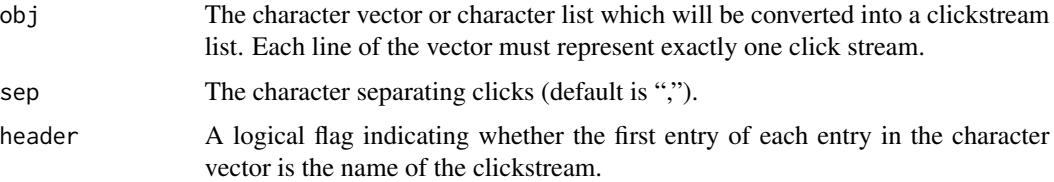

#### Value

A list of clickstreams. Each element is a vector of characters representing the clicks. The name of each list element is either extracted from the character vector or a unique number.

#### Author(s)

Michael Scholz <michael.scholz@uni-passau.de>

## See Also

[print.Clickstreams](#page-29-1), [randomClickstreams](#page-32-1)

```
clickstreams <- c("User1,h,c,c,p,c,h,c,p,p,c,p,p,o",
               "User2,i,c,i,c,c,c,d",
               "User3,h,i,c,i,c,p,c,c,p,c,c,i,d",
               "User4,c,c,p,c,d",
               "User5,h,c,c,p,p,c,p,p,p,i,p,o",
               "User6,i,h,c,c,p,p,c,p,c,d")
cls <- as.clickstreams(clickstreams, header = TRUE)
print(cls)
```
<span id="page-6-0"></span>as.moltenTransactions *Coerces a Clickstream Object to a Transactions Object*

## Description

Coerces a Clickstream object to a transactions object.

## Usage

as.moltenTransactions(clickstreamList)

## Arguments

clickstreamList A list of clickstreams.

#### Value

An instance of the old class [transactions](#page-0-0)

#### Author(s)

Michael Scholz <michael.scholz@uni-passau.de>

#### See Also

[frequencies](#page-13-1)

```
clickstreams <- c("User1,h,c,c,p,c,h,c,p,p,c,p,p,o",
               "User2,i,c,i,c,c,c,d",
               "User3,h,i,c,i,c,p,c,c,p,c,c,i,d",
               "User4,c,c,p,c,d",
               "User5,h,c,c,p,p,c,p,p,p,i,p,o",
               "User6,i,h,c,c,p,p,c,p,c,d")
cls <- as.clickstreams(clickstreams, header = TRUE)
trans <- as.moltenTransactions(cls)
```
<span id="page-7-0"></span>

#### Description

Coerces a Clickstream object to a transactions object.

## Usage

as.transactions(clickstreamList)

## Arguments

clickstreamList A list of clickstreams.

#### Value

An instance of the class [transactions](#page-0-0)

## Author(s)

Michael Scholz <michael.scholz@uni-passau.de>

## See Also

[frequencies](#page-13-1)

```
clickstreams <- c("User1,h,c,c,p,c,h,c,p,p,c,p,p,o",
               "User2,i,c,i,c,c,c,d",
               "User3,h,i,c,i,c,p,c,c,p,c,c,i,d",
               "User4,c,c,p,c,d",
               "User5,h,c,c,p,p,c,p,p,p,i,p,o",
               "User6,i,h,c,c,p,p,c,p,c,d")
cls <- as.clickstreams(clickstreams, header = TRUE)
trans <- as.transactions(cls)
```
<span id="page-8-0"></span>

#### Description

Calculates the chi-Square statistic, p-value, and degrees of freedom, for the first-order transition matrix of a MarkovChain object compared with observed state changes.

#### Usage

```
chiSquareTest(cls, mc)
```
## Arguments

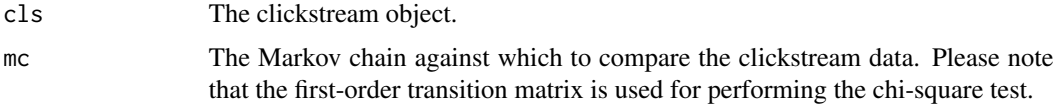

#### Author(s)

Theo van Kraay <theo.vankraay@hotmail.com>

## Examples

```
clickstreams <- c("User1,h,c,c,p,c,h,c,p,p,c,p,p,o",
                 "User2,i,c,i,c,c,c,d",
                 "User3,h,i,c,i,c,p,c,c,p,c,c,i,d",
                 "User4,c,c,p,c,d")
csf <- tempfile()
writeLines(clickstreams, csf)
```

```
cls <- readClickstreams(csf, header = TRUE)
unlink(csf)
```

```
mc <- fitMarkovChain(cls)
chiSquareTest(cls, mc)
```
<span id="page-8-1"></span>clusterClickstreams *Performs K-Means Clustering on a List of Clickstreams*

#### Description

Performs k-means clustering on a list of clickstreams. For each clickstream a transition matrix of a given order is computed. These transition matrices are used as input for performing k-means clustering.

## <span id="page-9-0"></span>Usage

```
clusterClickstreams(clickstreamList, order = 0, centers, ...)
```
#### Arguments

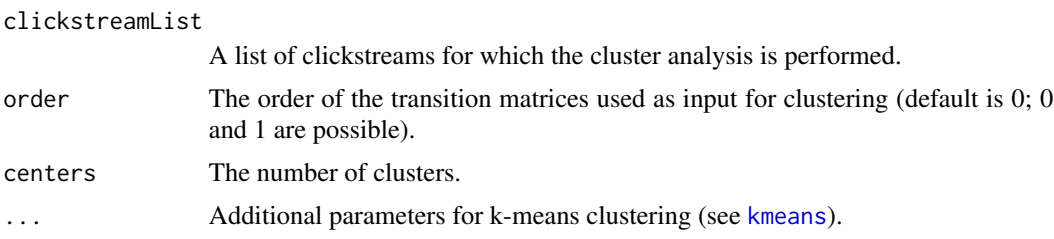

## Value

This method returns a ClickstreamClusters object (S3-class). It is a list with the following components:

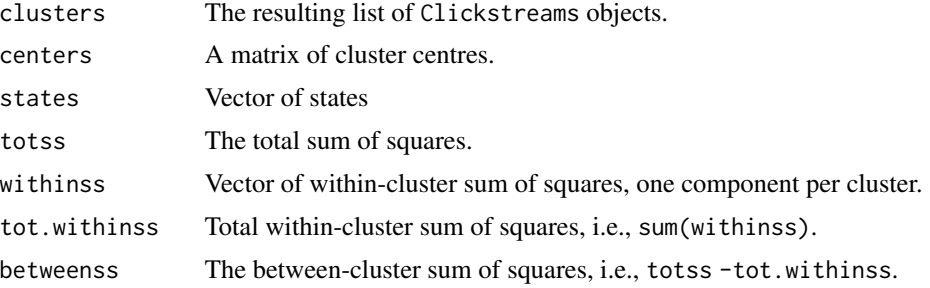

## Author(s)

Michael Scholz <michael.scholz@uni-passau.de>

#### See Also

[print.ClickstreamClusters](#page-28-1), [summary.ClickstreamClusters](#page-37-1)

```
clickstreams <- c("User1,h,c,c,p,c,h,c,p,p,c,p,p,o",
               "User2,i,c,i,c,c,c,d",
               "User3,h,i,c,i,c,p,c,c,p,c,c,i,d",
               "User4,c,c,p,c,d",
               "User5,h,c,c,p,p,c,p,p,p,i,p,o",
               "User6,i,h,c,c,p,p,c,p,c,d")
cls <- as.clickstreams(clickstreams, header = TRUE)
clusters <- clusterClickstreams(cls, order = 0, centers = 2)
print(clusters)
```
<span id="page-10-0"></span>EvaluationResult-class

*Class* EvaluationResult

## Description

Class EvaluationResult

## Objects from the Class

Objects can be created by calls of the form new("EvaluationResult",...). This S4 class describes EvaluationResult objects.

## Author(s)

Michael Scholz <michael.scholz@uni-passau.de>

#### See Also

[mcEvaluate](#page-20-1)

## Examples

# show EvaluationResult definition showClass("EvaluationResult")

<span id="page-10-1"></span>fitMarkovChain *Fits a List of Clickstreams to a Markov Chain*

#### Description

This function fits a list of clickstreams to a Markov chain. Zero-order, first-order as well as higherorder Markov chains are supported. For estimating higher-order Markov chains this function solves the following linear or quadratic programming problem:

$$
\min ||\sum_{i=1}^{k} X - \lambda_i Q_i X||
$$
  
s.t.  

$$
\sum_{i=1}^{k} \lambda_i = 1
$$
  

$$
\lambda_i \ge 0
$$

The distribution of states is given as X.  $\lambda_i$  is the lag parameter for lag i and  $Q_i$  the transition matrix.

#### <span id="page-11-0"></span>Usage

```
fitMarkovChain(clickstreamList, order = 1, verbose = TRUE, control = list())
```
## Arguments

clickstreamList A list of clickstreams for which a Markov chain is fitted. order (Optional) The order of the Markov chain that is fitted from the clickstreams. Per default, Markov chains with order=1 are fitted. It is also possible to fit zero-order Markov chains (order=0) and higher-order Markov chains. verbose (Optional) An optimal logical variable to indicate whether warnings and infos should be printed. control (Optional) The control list of optimization parameters. Parameter optimizer specifies the type of solver used to solve the given optimization problem. Possible values are "linear" (default) and "quadratic". Parameter use. lpSolve determines whether lpSolve or linprog is used as linear solver.

#### Details

For solving the quadratic programming problem of higher-order Markov chains, an augmented Lagrange multiplier method from the package [Rsolnp](#page-0-0) is used.

#### Value

Returns a MarkovChain object.

#### **Note**

At least half of the clickstreams need to consist of as many clicks as the order of the Markov chain that should be fitted.

#### Author(s)

Michael Scholz <michael.scholz@uni-passau.de>

## References

This method implements the parameter estimation method presented in Ching, W.-K. et al.: *Markov Chains – Models, Algorithms and Applications*, 2nd edition, Springer, 2013.

## See Also

[MarkovChain](#page-20-2), [Rsolnp](#page-0-0)

## <span id="page-12-0"></span>fitMarkovChains 13

#### Examples

```
# fitting a simple Markov chain
clickstreams <- c("User1,h,c,c,p,c,h,c,p,p,c,p,p,o",
               "User2,i,c,i,c,c,c,d",
               "User3,h,i,c,i,c,p,c,c,p,c,c,i,d",
               "User4,c,c,p,c,d",
               "User5,h,c,c,p,p,c,p,p,p,i,p,o",
               "User6,i,h,c,c,p,p,c,p,c,d")
cls <- as.clickstreams(clickstreams, header = TRUE)
mc <- fitMarkovChain(cls)
show(mc)
```
fitMarkovChains *Generates a list of markov chains from a given set of clusters*

## Description

The purpose of this function is to generate pre-computed markov chain objects from clusters of clickstreams.

#### Usage

```
fitMarkovChains(clusters, order = 1)
```
#### **Arguments**

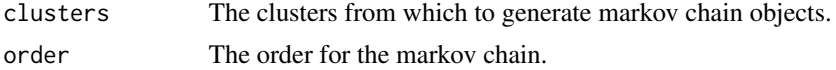

## Author(s)

Theo van Kraay <theo.vankraay@hotmail.com>

```
training <- c("User1,h,c,c,p,c,h,c,p,p,c,p,p,o",
              "User2,i,c,i,c,c,c,d",
              "User3,h,i,c,i,c,p,c,c,p,c,c,i,d",
              "User4,c,c,p,c,d")
test <- c("User1,h,c,c,p,p,h,c,p,p,c,p,p,o",
          "User2,i,c,i,c,c,c,d",
          "User4,c,c,c,c,d")
trainingCLS <- as.clickstreams(training, header = TRUE)
testCLS <- as.clickstreams(test, header = TRUE)
```

```
clusters <- clusterClickstreams(trainingCLS, centers = 2)
markovchains <- fitMarkovChains(clusters, order = 1)
```
<span id="page-13-1"></span>frequencies *Generates a Data Frame of State Frequencies for All Clickstreams in a List of Clickstreams*

#### Description

Generates a data frame of state frequencies for all clickstreams in a list of clickstreams.

## Usage

```
frequencies(clickstreamList)
```
## Arguments

clickstreamList

A list of clickstreams.

#### Value

A data frame containing state frequencies for each clickstream.

#### Author(s)

Michael Scholz <michael.scholz@uni-passau.de>

## See Also

[transactions](#page-0-0)

```
clickstreams <- c("User1,h,c,c,p,c,h,c,p,p,c,p,p,o",
               "User2,i,c,i,c,c,c,d",
               "User3,h,i,c,i,c,p,c,c,p,c,c,i,d",
               "User4,c,c,p,c,d",
               "User5,h,c,c,p,p,c,p,p,p,i,p,o",
               "User6,i,h,c,c,p,p,c,p,c,d")
cls <- as.clickstreams(clickstreams, header = TRUE)
frequencyDF <- frequencies(cls)
```
<span id="page-13-0"></span>

<span id="page-14-0"></span>getConsensusClusters *Generates an optimal set of clusters for a clickstream based on certain constraints*

## Description

This is an experimental function for a consensus clustering algorithm based on targeting a range of average next state probabilities derived when fitting each cluster to a markov chain.

#### Usage

```
getConsensusClusters(
  trainingCLS,
 testCLS,
 maxIterations = 5,
 optimalProbMean = 0.5,
  range = 0.3,
 centresMin = 2,
 clusterCentresRange = 0,
  order = 1,
  takeHighest = FALSE,
  verbose = FALSE
)
```
## Arguments

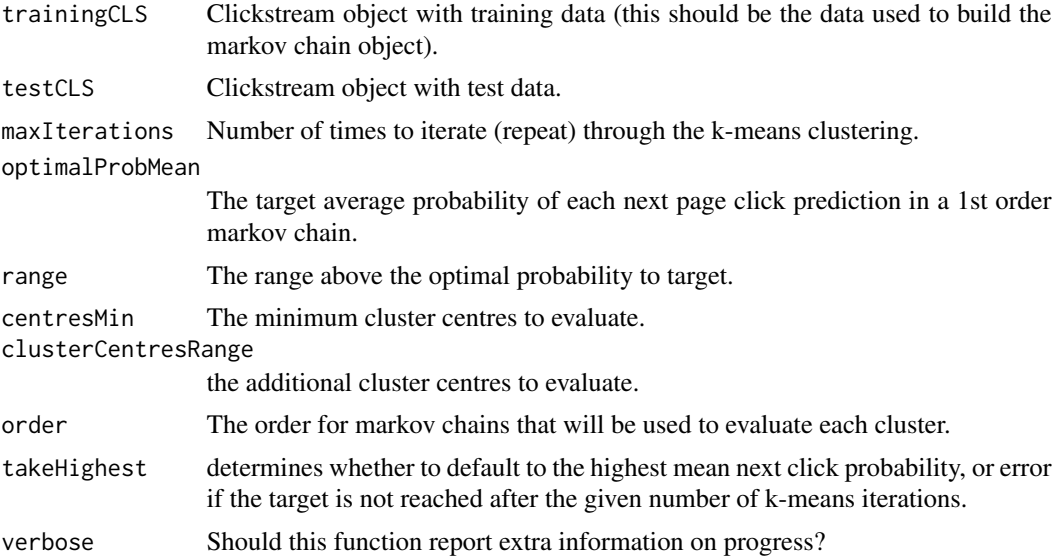

## Author(s)

Theo van Kraay <theo.vankraay@hotmail.com>

#### Examples

```
training <- c("User1,h,c,c,p,c,h,c,p,p,c,p,p,o",
              "User2,i,c,i,c,c,c,d",
              "User3,h,i,c,i,c,p,c,c,p,c,c,i,d",
              "User4,h,c,c,p,p,c,p,p,p,i,p,o",
              "User5,i,h,c,c,p,p,c,p,c,d",
              "User6,i,h,c,c,p,p,c,p,c,o",
              "User7,i,h,c,c,p,p,c,p,c,d",
              "User8,i,h,c,c,p,p,c,p,c,d,o")
test <-c("User1,h,c,c,p,c,h,c,p,p,c,p,p,o",
    "User2,i,c,i,c,c,c,d",
    "User3,h,i,c,i,c,p,c,c,p,c,c,i,d"
)
trainingCLS <- as.clickstreams(training, header = TRUE)
testCLS <- as.clickstreams(test, header = TRUE)
clusters <- getConsensusClusters(trainingCLS, testCLS, maxIterations=5,
                         optimalProbMean=0.40, range = 0.70, centresMin = 2,
                         clusterCentresRange = 0, order = 1, takeHighest = FALSE,
                         verbose = FALSE)
markovchains <- fitMarkovChains(clusters)
startPattern <- new("Pattern", sequence = c("i", "h", "c", "p"))mc <- getOptimalMarkovChain(startPattern, markovchains, clusters)
predict(mc, startPattern)
```
getConsensusClustersParallel

*Generates an optimal set of clusters for a clickstream based on certain constraints and with parallel computation*

#### Description

This is an experimental function for a consensus clustering algorithm based on targeting a range of average next state probabilities derived when fitting each cluster to a markov chain. This function parallelizes k-means and fitToMarkovChain operations across computer cores, and depends on the parallel package to function.

#### Usage

```
getConsensusClustersParallel(
  trainingCLS,
  testCLS,
  maxIterations = 5,
  optimalProbMean = 0.5,
  range = 0.3,
  centresMin = 2,
```
<span id="page-15-0"></span>

## getConsensusClustersParallel 17

```
clusterCentresRange = 0,
  order = 1,
  cores = 2,takeHighest = FALSE,
  verbose = FALSE
\mathcal{L}
```
## Arguments

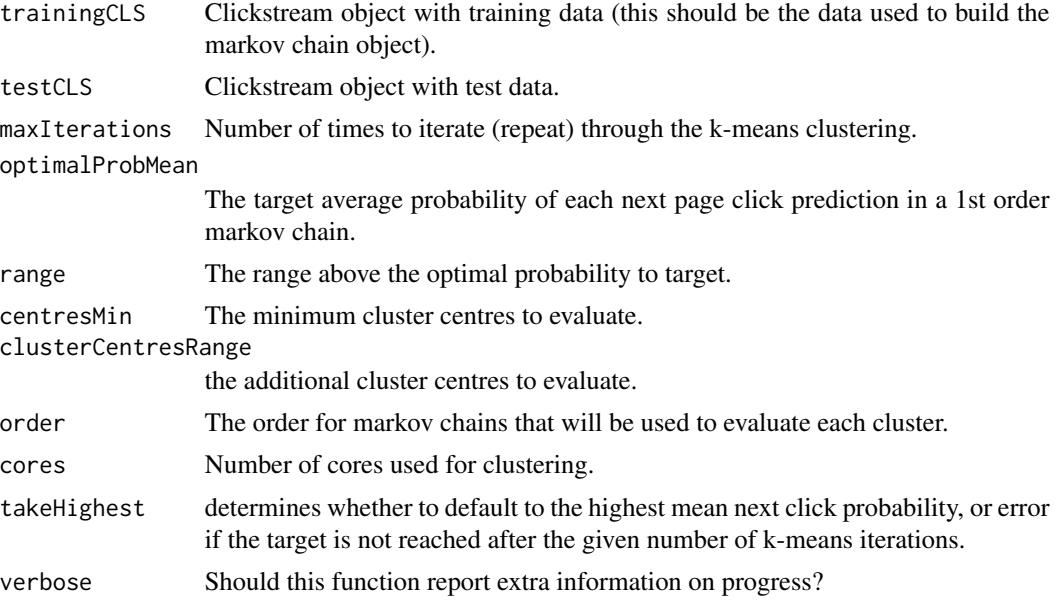

## Author(s)

Theo van Kraay <theo.vankraay@hotmail.com>

```
training <- c("User1,h,c,c,p,c,h,c,p,p,c,p,p,o",
              "User2,i,c,i,c,c,c,d",
              "User3,h,i,c,i,c,p,c,c,p,c,c,i,d",
              "User4,h,c,c,p,p,c,p,p,p,i,p,o",
              "User5,i,h,c,c,p,p,c,p,c,d",
              "User6,i,h,c,c,p,p,c,p,c,o",
              "User7,i,h,c,c,p,p,c,p,c,d",
              "User8,i,h,c,c,p,p,c,p,c,d,o")
test <-c("User1,h,c,c,p,c,h,c,p,p,c,p,p,o",
    "User2,i,c,i,c,c,c,d",
    "User3,h,i,c,i,c,p,c,c,p,c,c,i,d"
\mathcal{L}trainingCLS <- as.clickstreams(training, header = TRUE)
```

```
testCLS <- as.clickstreams(test, header = TRUE)
clusters <- getConsensusClustersParallel(trainingCLS, testCLS, maxIterations=3,
                                 optimalProbMean=0.40, range = 0.70, centresMin = 2,
                                 clusterCentresRange = 0, order = 1, cores = 1,
                                 takeHighest = FALSE, verbose = FALSE)
markovchains <- fitMarkovChains(clusters)
startPattern <- new("Pattern", sequence = c("i", "h", "c", "p"))
mc <- getOptimalMarkovChain(startPattern, markovchains, clusters)
predict(mc, startPattern)
```
getOptimalMarkovChain *Generates the optimal markov chains from a list of markov chains and corresponding clusters*

## **Description**

The purpose of this function is to predict from a pattern using pre-computed markov chains and corresponding clusters. The markov chain corresponding with the cluster that is the best fit to the prediction value is used.

#### Usage

getOptimalMarkovChain(startPattern, markovchains, clusters)

#### **Arguments**

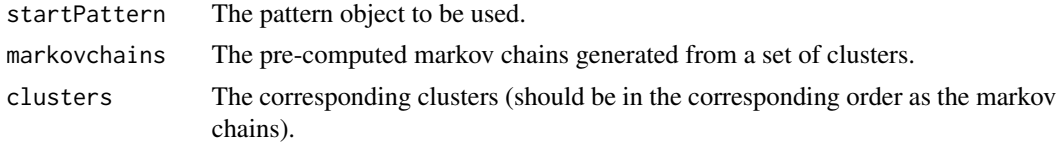

#### Author(s)

Theo van Kraay <theo.vankraay@hotmail.com>

```
training <- c("User1,h,c,c,p,c,h,c,p,p,c,p,p,o",
              "User2,i,c,i,c,c,c,d",
              "User3,h,i,c,i,c,p,c,c,p,c,c,i,d",
              "User4,c,c,p,c,d")
test <- c("User1,h,c,c,p,p,h,c,p,p,c,p,p,o",
          "User2,i,c,i,c,c,c,d",
          "User4,c,c,c,c,d")
```
#### <span id="page-18-0"></span>hmPlot the contract of the contract of the contract of the contract of the contract of the contract of the contract of the contract of the contract of the contract of the contract of the contract of the contract of the con

```
testCLS <- as.clickstreams(test, header = TRUE)
clusters <- clusterClickstreams(trainingCLS, centers = 2)
markovchains <- fitMarkovChains(clusters, order = 1)
startPattern <- new("Pattern", sequence = c("c"))
mc <- getOptimalMarkovChain(startPattern, markovchains, clusters)
predict(mc, startPattern)
```
hmPlot *Plots a Heatmap*

## Description

Plots a Heatmap

#### Usage

```
hmPlot(
  object,
  order = 1,
  absorptionProbability = FALSE,
  title = NA,
  lowColor = "yellow",
 highColor = "red",
  flip = FALSE)
```
#### Arguments

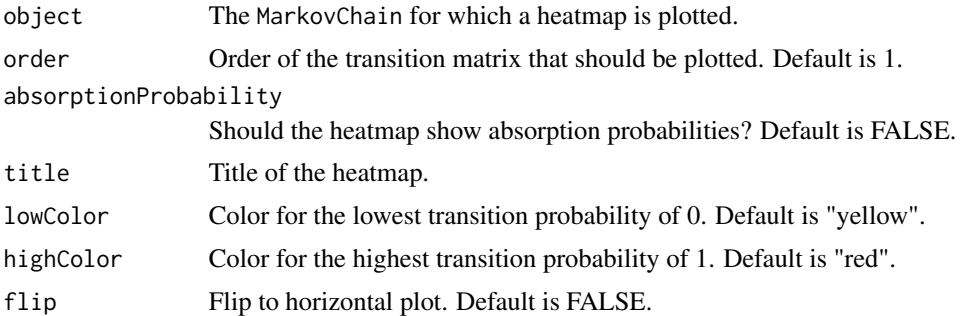

## Methods

list("signature(object = \"MarkovChain\")") Plots a heatmap for a specified transition matrix or the absorption probability matrix of a given MarkovChain object.

#### Author(s)

Michael Scholz <michael.scholz@uni-passau.de>

## See Also

[fitMarkovChain](#page-10-1)

## Examples

```
# fitting a simple Markov chain and predicting the next click
clickstreams <- c("User1,h,c,c,p,c,h,c,p,p,c,p,p,o",
               "User2,i,c,i,c,c,c,d",
               "User3,h,i,c,i,c,p,c,c,p,c,c,i,d",
               "User4,c,c,p,c,d",
               "User5,h,c,c,p,p,c,p,p,p,i,p,o",
               "User6,i,h,c,c,p,p,c,p,c,d")
cls <- as.clickstreams(clickstreams, header = TRUE)
mc <- fitMarkovChain(cls)
hmPlot(mc)
```
initialize,Pattern-method

*Creates a new* Pattern *object*

#### Description

Creates a new Pattern object

## Usage

```
## S4 method for signature 'Pattern'
initialize(.Object, sequence, probability, absorbingProbabilities, ...)
```
## Arguments

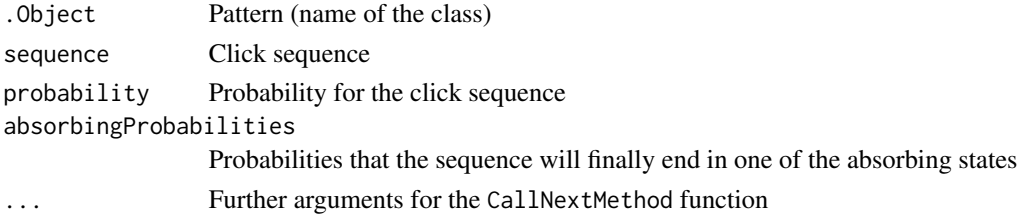

## Methods

list("signature(sequence = \"character\", probability = \"numeric\", absorbingProbabilities = \"numeric")) Creates a new Pattern object.

## Author(s)

Michael Scholz <michael.scholz@uni-passau.de>

<span id="page-19-0"></span>

#### <span id="page-20-2"></span><span id="page-20-0"></span>Description

Class MarkovChain

#### Objects from the Class

Objects can be created by calls of the form new("MarkovChain",...). This S4 class describes MarkovChain objects.

## Author(s)

Michael Scholz <michael.scholz@uni-passau.de>

## See Also

[fitMarkovChain](#page-10-1)

#### Examples

```
# show MarkovChain definition
showClass("MarkovChain")
# fit a simple Markov chain from a list of click streams
clickstreams <- c("User1,h,c,c,p,c,h,c,p,p,c,p,p,o",
               "User2,i,c,i,c,c,c,d",
               "User3,h,i,c,i,c,p,c,c,p,c,c,i,d",
               "User4,c,c,p,c,d",
               "User5,h,c,c,p,p,c,p,p,p,i,p,o",
               "User6,i,h,c,c,p,p,c,p,c,d")
cls <- as.clickstreams(clickstreams, header = TRUE)
mc <- fitMarkovChain(cls)
show(mc)
```
<span id="page-20-1"></span>mcEvaluate *Evaluates the number of occurrences of predicted next clicks*

## Description

Evaluates the number of occurrences of predicted next clicks vs. total number of starting pattern occurrences in a given clickstream. The predicted next click can be a markov chain of any order.

#### <span id="page-21-0"></span>Usage

mcEvaluate(mc, startPattern, testCLS)

#### **Arguments**

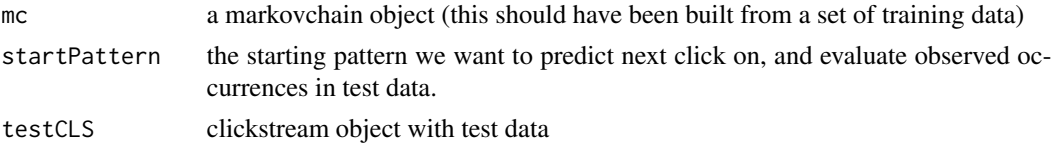

#### Author(s)

Theo van Kraay <theo.vankraay@hotmail.com>

#### Examples

```
training <- c("User1,h,c,c,p,c,h,c,p,p,c,p,p,o",
              "User2,i,c,i,c,c,c,d",
              "User3,h,i,c,i,c,p,c,c,p,c,c,i,d",
              "User4,c,c,p,c,d")
test <- c("User1,h,h,h,h,c,c,p,p,h,c,p,p,c,p,p,o",
          "User2,i,c,i,c,c,c,d",
          "User4,c,c,c,c,d,c,c,c,c")
csf <- tempfile()
writeLines(training, csf)
trainingCLS <- readClickstreams(csf, header = TRUE)
unlink(csf)
csf <- tempfile()
writeLines(test, csf)
testCLS <- readClickstreams(csf, header = TRUE)
unlink(csf)
mc <- fitMarkovChain(trainingCLS, order = 1)
startPattern <- new("Pattern", sequence = c("c","c"))
res <- mcEvaluate(mc, startPattern, testCLS)
res
```
<span id="page-21-1"></span>mcEvaluateAll *Evaluates all next page clicks in a clickstream training data set against a test data*

#### Description

Evaluates all next page clicks in a clickstream training data set against a test data. Handles higher order by cycling through every possible pattern permutation. Produces a report of observed and expected values in a matrix.

## <span id="page-22-0"></span>mcEvaluateAll 23

## Usage

```
mcEvaluateAll(
 mc,
  trainingCLS,
  testCLS,
  includeChiSquare = TRUE,
  returnChiSquareOnly = FALSE
\lambda
```
## Arguments

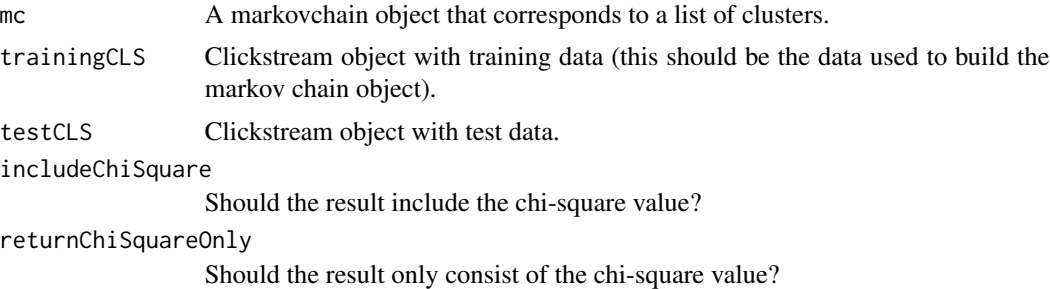

## Author(s)

Theo van Kraay <theo.vankraay@hotmail.com>

## See Also

[mcEvaluate](#page-20-1)

```
training <- c("User1,h,c,c,p,c,h,c,p,p,c,p,p",
              "User2,i,c,i,c,c,c,d")
test <- c("User1,h,c,c,p,c,h,c,d,p,c,d,p",
             "User2,i,c,i,p,c,c,d")
csf <- tempfile()
writeLines(training, csf)
trainingCLS <- readClickstreams(csf, header = TRUE)
unlink(csf)
csf <- tempfile()
writeLines(test, csf)
testCLS <- readClickstreams(csf, header = TRUE)
unlink(csf)
mc <- fitMarkovChain(trainingCLS, order = 2)
mcEvaluateAll(mc, trainingCLS, testCLS)
```
<span id="page-23-0"></span>mcEvaluateAllClusters *Evaluates all next page clicks in a clickstream training data set against a test data*

## Description

Evaluates all next page clicks in a clickstream training data set against a test data on the basis of a set of pre-computed Markov chains and corresponding clusters. Handles higher order by cycling through every possible pattern permutation. Produces and produces a report of observed and expected values in a matrix

## Usage

```
mcEvaluateAllClusters(
  markovchains,
  clusters,
  testCLS,
  trainingCLS,
  includeChiSquare = TRUE,
  returnChiSquareOnly = FALSE
)
```
## Arguments

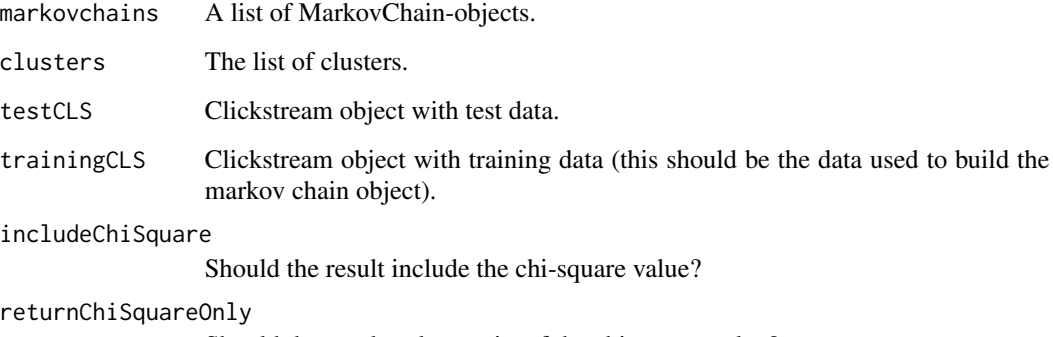

Should the result only consist of the chi-square value?

## Author(s)

Theo van Kraay <theo.vankraay@hotmail.com>

## See Also

[mcEvaluateAll](#page-21-1)

#### <span id="page-24-0"></span>Pattern-class 25

## Examples

```
training <- c("User1,h,c,c,p,c,h,c,h,o,p,p,c,p,p,o",
              "User2,i,c,i,c,c,c,o,o,o,i,d",
              "User3,h,i,c,i,c,o,i,p,c,c,p,c,c,i,d",
              "User4,c,c,p,c,d,o,i,h,o,o")
test <- c("User1,h,c,c,p,p,h,o,i,c,p,p,c,p,p,o",
          "User2,i,c,i,c,c,c,d",
          "User4,c,c,c,c,d")
csf <- tempfile()
writeLines(training, csf)
trainingCLS <- readClickstreams(csf, header = TRUE)
unlink(csf)
csf <- tempfile()
writeLines(test, csf)
testCLS <- readClickstreams(csf, header = TRUE)
unlink(csf)
clusters <- clusterClickstreams(trainingCLS, centers = 2, order = 1)
markovchains <- fitMarkovChains(clusters, order = 2)
mcEvaluateAllClusters(markovchains, clusters, testCLS, trainingCLS)
```
Pattern-class *Class* Pattern

## Description

This S4 class describes a click pattern consisting of a sequence of clicks and a probability of occurrence.

#### Objects from the Class

Objects can be created by calls of the form new ("Pattern", sequence, probability, ...). This S4 class describes a click pattern consisting of a sequence of clicks and a probability of occurrence.

## Author(s)

Michael Scholz <michael.scholz@uni-passau.de>

## See Also

[randomClicks](#page-20-2)

## Examples

```
# show Pattern definition
showClass("Pattern")
# create simple Pattern objects
pattern1 <- new("Pattern", sequence = c("h", "c", "p"))
pattern2 <- new("Pattern", sequence = c("c", "p", "p"), probability = 0.2)
pattern3 <- new("Pattern", sequence = c("h", "p", "p"), probability = 0.35,
       absorbingProbabilities = data.frame(d = 0.6, o = 0.4))
```
plot, MarkovChain-method

*Plots a* MarkovChain *object*

## Description

Plots a MarkovChain object

## Usage

```
## S4 method for signature 'MarkovChain'
plot(x, order = 1, digits = 2, minProbability = 0, ...)
```
## Arguments

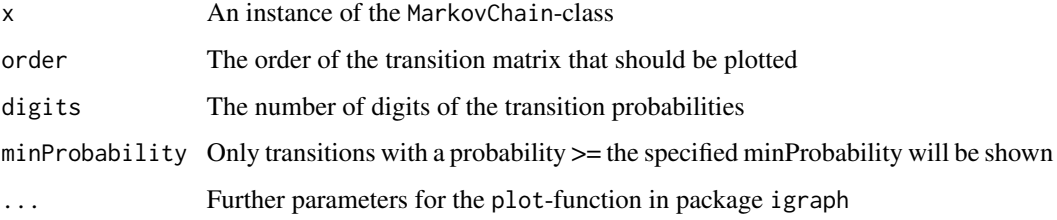

## Methods

list("signature(x = \"MarkovChain\", order = \"numeric\", digits = \"numeric\")") Plots the transition matrix with order order of a MarkovChain object as graph.

#### Author(s)

Michael Scholz <michael.scholz@uni-passau.de>

<span id="page-25-0"></span>

<span id="page-26-0"></span>predict,MarkovChain-method

*Predicts the Next Click(s) of a User*

## Description

Predicts the Next Click(s) of a User

## Usage

```
## S4 method for signature 'MarkovChain'
predict(object, startPattern, dist = 1, ties = "random")
```
#### Arguments

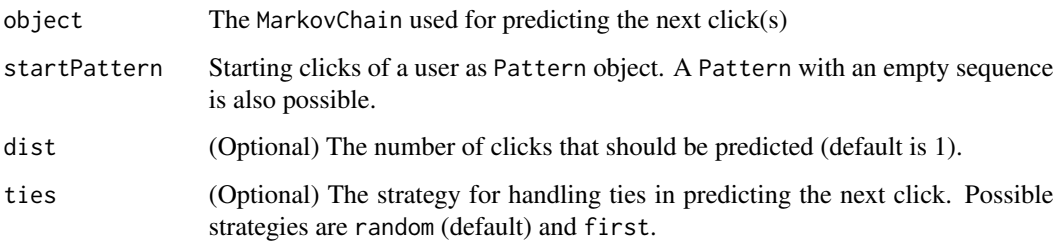

#### Methods

list("signature(object =  $\text{``MarkovChain''''''}$ ) This method predicts the next click(s) of a user. The first clicks of a user are given as Pattern object. The next click(s) are predicted based on the transition probabilities in the MarkovChain object. The probability distribution of the next click (n) is estimated as follows:

$$
X^{(n)} = B \cdot \sum_{i=1}^{k} \lambda_i Q_i X^{(n-i)}
$$

The distribution of states at time n is given as  $X<sup>n</sup>$ . The transition matrix for lag i is given as  $Q_i$ .  $\lambda_i$  specifies the lag parameter and B the absorbing probability matrix.

## Author(s)

Michael Scholz <michael.scholz@uni-passau.de>

#### See Also

[fitMarkovChain](#page-10-1)

## Examples

```
# fitting a simple Markov chain and predicting the next click
clickstreams <- c("User1,h,c,c,p,c,h,c,p,p,c,p,p,o",
               "User2,i,c,i,c,c,c,d",
               "User3,h,i,c,i,c,p,c,c,p,c,c,i,d",
               "User4,c,c,p,c,d",
               "User5,h,c,c,p,p,c,p,p,p,i,p,o",
               "User6,i,h,c,c,p,p,c,p,c,d")
cls <- as.clickstreams(clickstreams, header = TRUE)
mc <- fitMarkovChain(cls)
startPattern <- new("Pattern", sequence = c("h", "c"))
predict(mc, startPattern)
#
# predict with predefined absorbing probabilities
#
startPattern <- new("Pattern", sequence = c("h", "c"),
        absorbingProbabilities = data.frame(d = 0.2, o = 0.8))
predict(mc, startPattern)
```
predict.ClickstreamClusters

*Predicts the Cluster for a Given Pattern Object*

## Description

Predicts the cluster for a given Pattern object. Potential clusters need to be identified with the method clusterClickstreams before predicting the cluster.

#### Usage

```
## S3 method for class 'ClickstreamClusters'
predict(object, pattern, ...)
```
#### Arguments

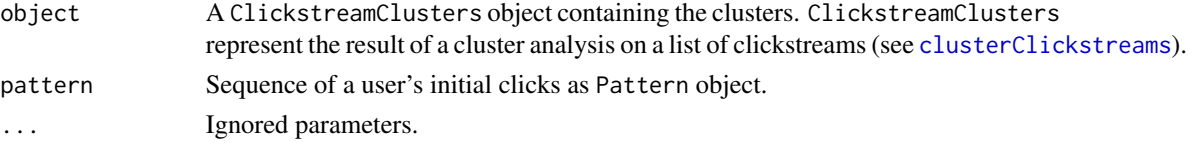

## Value

Returns the index of the clusters to which the given Pattern object most probably belongs to.

#### Author(s)

Michael Scholz <michael.scholz@uni-passau.de>

<span id="page-27-0"></span>

## <span id="page-28-0"></span>See Also

[clusterClickstreams](#page-8-1), [print.ClickstreamClusters](#page-28-1)

#### Examples

```
clickstreams <- c("User1,h,c,c,p,c,h,c,p,p,c,p,p,o",
               "User2,i,c,i,c,c,c,d",
               "User3,h,i,c,i,c,p,c,c,p,c,c,i,d",
               "User4,c,c,p,c,d",
               "User5,h,c,c,p,p,c,p,p,p,i,p,o",
               "User6,i,h,c,c,p,p,c,p,c,d")
cls <- as.clickstreams(clickstreams, header = TRUE)
clusters <- clusterClickstreams(cls, order = 0, centers = 2)
pattern <- new("Pattern", sequence = c("h", "c"))
predict(clusters, pattern)
```
<span id="page-28-1"></span>print.ClickstreamClusters

*Prints a ClickstreamClusters Object*

#### Description

Prints a ClickstreamClusters object. A ClickstreamClusters object represents the result of a cluster analysis on a list of clickstreams (see [clusterClickstreams](#page-8-1)).

#### Usage

```
## S3 method for class 'ClickstreamClusters'
print(x, \ldots)
```
## Arguments

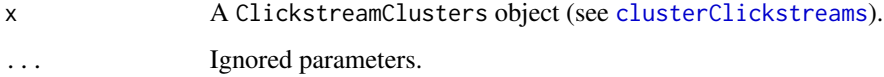

#### Author(s)

Michael Scholz <michael.scholz@uni-passau.de>

## See Also

[clusterClickstreams](#page-8-1), [summary.ClickstreamClusters](#page-37-1)

## Examples

```
clickstreams <- c("User1,h,c,c,p,c,h,c,p,p,c,p,p,o",
               "User2,i,c,i,c,c,c,d",
               "User3,h,i,c,i,c,p,c,c,p,c,c,i,d",
               "User4,c,c,p,c,d",
               "User5,h,c,c,p,p,c,p,p,p,i,p,o",
               "User6,i,h,c,c,p,p,c,p,c,d")
cls <- as.clickstreams(clickstreams, header = TRUE)
clusters <- clusterClickstreams(cls, order = 0, centers = 2)
print(clusters)
```
<span id="page-29-1"></span>print.Clickstreams *Prints a Clickstreams Object*

#### Description

Prints a Clickstreams object

## Usage

```
## S3 method for class 'Clickstreams'
print(x, \ldots)
```
## Arguments

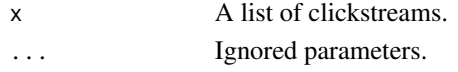

## Author(s)

Michael Scholz <michael.scholz@uni-passau.de>

## See Also

[readClickstreams](#page-33-1), [randomClickstreams](#page-32-1)

```
clickstreams <- c("User1,h,c,c,p,c,h,c,p,p,c,p,p,o",
               "User2,i,c,i,c,c,c,d",
               "User3,h,i,c,i,c,p,c,c,p,c,c,i,d",
               "User4,c,c,p,c,d",
               "User5,h,c,c,p,p,c,p,p,p,i,p,o",
               "User6,i,h,c,c,p,p,c,p,c,d")
cls <- as.clickstreams(clickstreams, header = TRUE)
print(cls)
```
<span id="page-29-0"></span>

<span id="page-30-0"></span>print.MarkovChainSummary

*Prints the Summary of a MarkovChain Object*

## Description

Prints the summary of a MarkovChain object.

## Usage

```
## S3 method for class 'MarkovChainSummary'
print(x, \ldots)
```
## Arguments

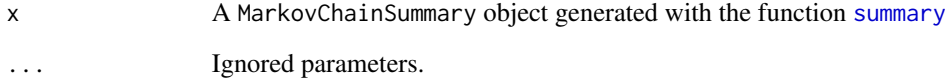

## Author(s)

Michael Scholz <michael.scholz@uni-passau.de>

## See Also

[summary](#page-20-2)

```
clickstreams <- c("User1,h,c,c,p,c,h,c,p,p,c,p,p,o",
               "User2,i,c,i,c,c,c,d",
               "User3,h,i,c,i,c,p,c,c,p,c,c,i,d",
               "User4,c,c,p,c,d",
               "User5,h,c,c,p,p,c,p,p,p,i,p,o",
               "User6,i,h,c,c,p,p,c,p,c,d")
cls <- as.clickstreams(clickstreams, header = TRUE)
mc <- fitMarkovChain(cls)
print(summary(mc))
```
<span id="page-31-0"></span>

#### Description

Generates a Sequence of Clicks

## Usage

randomClicks(object, startPattern, dist)

## Arguments

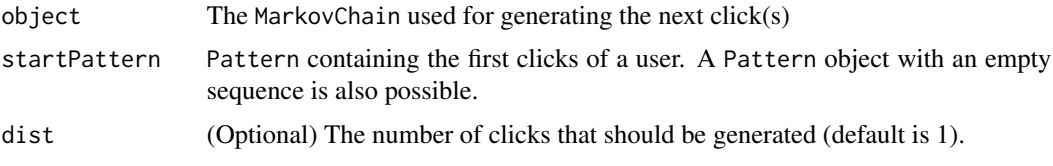

## Methods

list("signature(object = \"MarkovChain\")") Generates a sequence of clicks by randomly walking through the transition graph of a given MarkovChain object.

## Author(s)

Michael Scholz <michael.scholz@uni-passau.de>

#### See Also

[fitMarkovChain](#page-10-1)

```
# fitting a simple Markov chain and predicting the next click
clickstreams <- c("User1,h,c,c,p,c,h,c,p,p,c,p,p,o",
               "User2,i,c,i,c,c,c,d",
               "User3,h,i,c,i,c,p,c,c,p,c,c,i,d",
               "User4,c,c,p,c,d",
               "User5,h,c,c,p,p,c,p,p,p,i,p,o",
               "User6,i,h,c,c,p,p,c,p,c,d")
cls <- as.clickstreams(clickstreams, header = TRUE)
mc <- fitMarkovChain(cls)
startPattern <- new("Pattern", sequence = c("h", "c"))
predict(mc, startPattern)
```
<span id="page-32-1"></span><span id="page-32-0"></span>randomClickstreams *Generates a List of Clickstreams*

#### Description

Generates a list of clickstreams by randomly walking through a given transition matrix.

## Usage

```
randomClickstreams(
  states,
  startProbabilities,
  transitionMatrix,
 meanLength,
 n = 100)
```
## Arguments

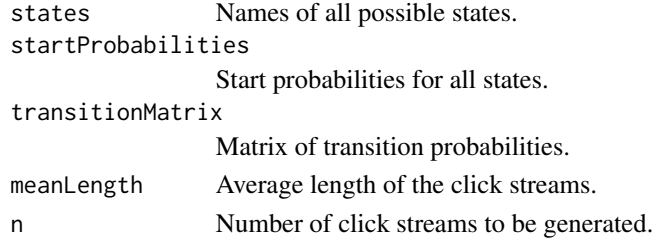

#### Value

Returns a list of clickstreams.

#### Author(s)

Michael Scholz <michael.scholz@uni-passau.de>

## See Also

[fitMarkovChain](#page-10-1), [readClickstreams](#page-33-1), [print.Clickstreams](#page-29-1)

```
# generate a simple list of click streams
states \leq c("a", "b", "c")
startProbabilities <- c(0.2, 0.5, 0.3)
transitionMatrix <- matrix(c(0, 0.4, 0.6, 0.3, 0.1, 0.6, 0.2, 0.8, 0), nrow = 3)
cls <- randomClickstreams(states, startProbabilities, transitionMatrix, meanLength = 5, n = 10)
print(cls)
```
<span id="page-33-1"></span><span id="page-33-0"></span>

## Description

Reads a list of clickstream from a csv-file. Note that non-alphanumeric characters will be removed.

## Usage

readClickstreams(file, sep = ",", header = FALSE)

## Arguments

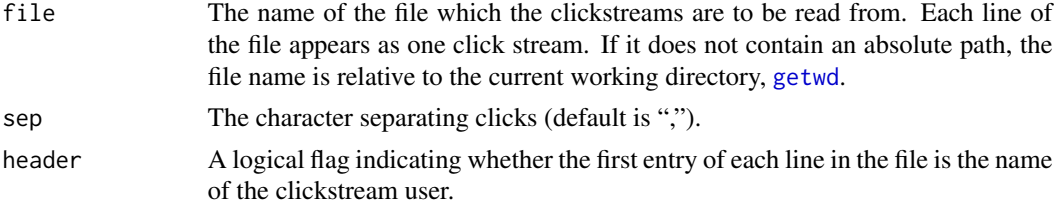

#### Value

A list of clickstreams. Each element is a vector of characters representing the clicks. The name of each list element is either the header of a clickstream file or a unique number.

#### Author(s)

Michael Scholz <michael.scholz@uni-passau.de>

## See Also

[print.Clickstreams](#page-29-1), [randomClickstreams](#page-32-1)

```
clickstreams <- c("User1,h,c,c,p,c,h,c,p,p,c,p,p,o",
               "User2,i,c,i,c,c,c,d",
               "User3,h,i,c,i,c,p,c,c,p,c,c,i,d",
               "User4,c,c,p,c,d",
               "User5,h,c,c,p,p,c,p,p,p,i,p,o",
               "User6,i,h,c,c,p,p,c,p,c,d")
csf <- tempfile()
writeLines(clickstreams, csf)
cls <- readClickstreams(csf, header = TRUE)
unlink(csf)
print(cls)
```
<span id="page-34-0"></span>show,EvaluationResult-method

*Shows an* EvaluationResult *object*

#### Description

Shows an EvaluationResult object

#### Usage

## S4 method for signature 'EvaluationResult' show(object)

## Arguments

object An instance of the EvaluationResult-class

## Methods

list("signature(object = \"EvaluationResult\")") Shows an EvaluationResult object.

#### Author(s)

Michael Scholz <michael.scholz@uni-passau.de>

show, MarkovChain-method

*Shows a* MarkovChain *object*

## Description

Shows a MarkovChain object

#### Usage

## S4 method for signature 'MarkovChain' show(object)

#### Arguments

object An instance of the MarkovChain-class

#### Methods

list("signature(object = \"MarkovChain\")") Shows an MarkovChain object.

## <span id="page-35-0"></span>Author(s)

Michael Scholz <michael.scholz@uni-passau.de>

show,Pattern-method *Shows a* Pattern *object*

## Description

Shows a Pattern object

#### Usage

## S4 method for signature 'Pattern' show(object)

## Arguments

object An instance of the Pattern-class

#### **Methods**

list("signature(object = \"Pattern\")") Shows a Pattern object.

#### Author(s)

Michael Scholz <michael.scholz@uni-passau.de>

states *Returns All States*

## **Description**

Returns All States

## Usage

states(object)

## Arguments

object An instance of the MarkovChain-class

#### Methods

list("signature(object = \"MarkovChain\")") Returns the name of all states of a MarkovChain object.

## <span id="page-36-0"></span>Author(s)

Michael Scholz <michael.scholz@uni-passau.de>

summary, MarkovChain-method

*Prints the Summary of a MarkovChain Object*

## Description

Prints the Summary of a MarkovChain Object

## Usage

## S4 method for signature 'MarkovChain' summary(object)

## Arguments

object An instance of the MarkovChain-class

#### Value

Returns a MarkovChainSummary object.

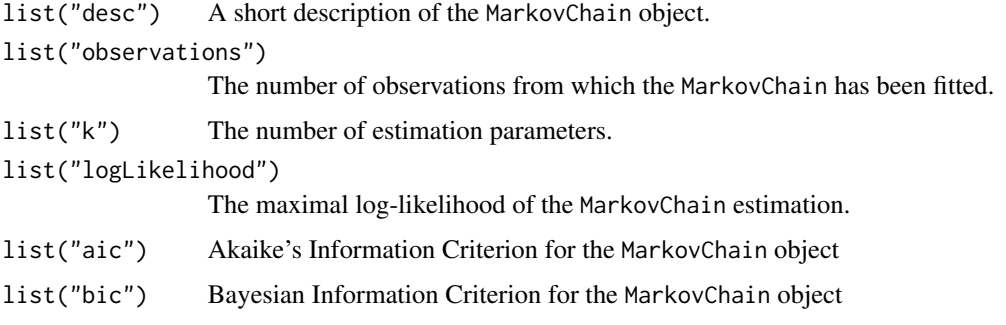

## Methods

list("signature(object = \"MarkovChain\")") Generates a summary for a given MarkovChain object

## Author(s)

Michael Scholz <michael.scholz@uni-passau.de>

#### <span id="page-37-1"></span><span id="page-37-0"></span>summary.ClickstreamClusters

*Prints a Summary of a ClickstreamCluster Object*

## Description

Prints a summary of a ClickstreamCluster object. A ClickstreamClusters object represents the result of a cluster analysis on a list of clickstreams (see [clusterClickstreams](#page-8-1)).

## Usage

```
## S3 method for class 'ClickstreamClusters'
summary(object, ...)
```
#### Arguments

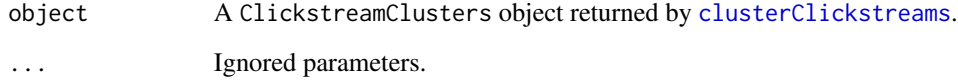

## Author(s)

Michael Scholz <michael.scholz@uni-passau.de>

## See Also

[clusterClickstreams](#page-8-1), [print.ClickstreamClusters](#page-28-1)

```
clickstreams <- c("User1,h,c,c,p,c,h,c,p,p,c,p,p,o",
               "User2,i,c,i,c,c,c,d",
               "User3,h,i,c,i,c,p,c,c,p,c,c,i,d",
               "User4,c,c,p,c,d",
               "User5,h,c,c,p,p,c,p,p,p,i,p,o",
               "User6,i,h,c,c,p,p,c,p,c,d")
cls <- as.clickstreams(clickstreams, header = TRUE)
clusters <- clusterClickstreams(cls, order = 0, centers = 2)
summary(clusters)
```
<span id="page-38-0"></span>summary.Clickstreams *Prints a Summary of a Clickstreams Object*

## Description

Prints a summary of a Clickstreams object.

## Usage

```
## S3 method for class 'Clickstreams'
summary(object, ...)
```
## Arguments

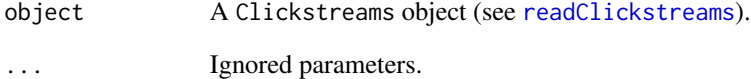

## Author(s)

Michael Scholz <michael.scholz@uni-passau.de>

## See Also

[readClickstreams](#page-33-1), [randomClickstreams](#page-32-1)

```
clickstreams <- c("User1,h,c,c,p,c,h,c,p,p,c,p,p,o",
               "User2,i,c,i,c,c,c,d",
               "User3,h,i,c,i,c,p,c,c,p,c,c,i,d",
               "User4,c,c,p,c,d",
               "User5,h,c,c,p,p,c,p,p,p,i,p,o",
               "User6,i,h,c,c,p,p,c,p,c,d")
cls <- as.clickstreams(clickstreams, header = TRUE)
summary(cls)
```
<span id="page-39-0"></span>transientStates *Returns All Transient States*

## Description

Returns All Transient States

## Usage

transientStates(object)

#### Arguments

object An instance of the MarkovChain-class

## Methods

list("signature(object = \"MarkovChain\")") Returns the names of all states that have a nonzero probability that a user will never return to them (i.e. that are transient).

#### Author(s)

Michael Scholz <michael.scholz@uni-passau.de>

writeClickstreams *Writes a List of Clickstreams to File*

## Description

Writes a list of clickstream to a csv-file.

#### Usage

```
writeClickstreams(
  clickstreamList,
  file,
  header = TRUE,
  sep = ","quote = TRUE
\mathcal{E}
```
## <span id="page-40-0"></span>writeClickstreams 41

## Arguments

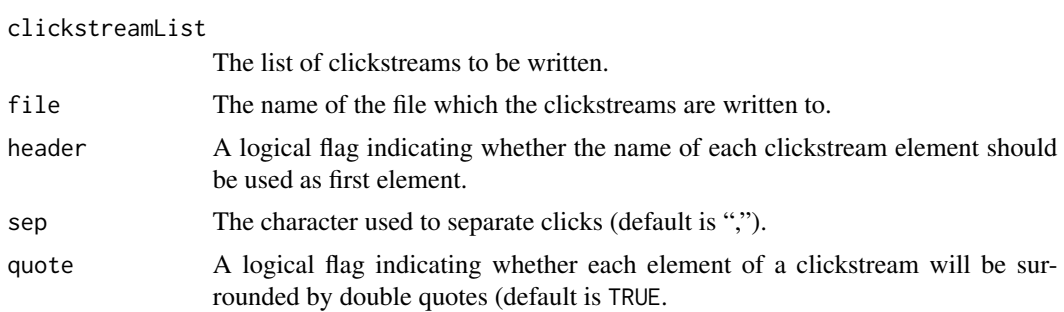

## Author(s)

Michael Scholz <michael.scholz@uni-passau.de>

## See Also

[readClickstreams](#page-33-1), [clusterClickstreams](#page-8-1)

```
clickstreams <- c("User1,h,c,c,p,c,h,c,p,p,c,p,p,o",
               "User2,i,c,i,c,c,c,d",
               "User3,h,i,c,i,c,p,c,c,p,c,c,i,d",
               "User4,c,c,p,c,d",
               "User5,h,c,c,p,p,c,p,p,p,i,p,o",
               "User6,i,h,c,c,p,p,c,p,c,d")
cls <- as.clickstreams(clickstreams, header = TRUE)
clusters <- clusterClickstreams(cls, order = 0, centers = 2)
writeClickstreams(cls, file = "clickstreams.csv", header = TRUE, sep = ",")
```

```
# Remove the clickstream file
unlink("clickstreams.csv")
```
# <span id="page-41-0"></span>**Index**

∗Topic Markov clickstream-package, [2](#page-1-0) ∗Topic chain clickstream-package, [2](#page-1-0) ∗Topic classes EvaluationResult-class, [11](#page-10-0) MarkovChain-class, [21](#page-20-0) Pattern-class, [25](#page-24-0) ∗Topic click clickstream-package, [2](#page-1-0) ∗Topic methods +,Pattern,Pattern-method, [3](#page-2-0) absorbingStates, [4](#page-3-0) hmPlot, [19](#page-18-0) initialize,Pattern-method, [20](#page-19-0) plot, MarkovChain-method, [26](#page-25-0) predict, MarkovChain-method, [27](#page-26-0) randomClicks, [32](#page-31-0) show,EvaluationResult-method, [35](#page-34-0) show, MarkovChain-method, [35](#page-34-0) show,Pattern-method, [36](#page-35-0) states, [36](#page-35-0) summary, MarkovChain-method, [37](#page-36-0) transientStates, [40](#page-39-0) ∗Topic stream clickstream-package, [2](#page-1-0) +,Pattern,Pattern-method, [3](#page-2-0) absorbingStates, [4](#page-3-0) absorbingStates,MarkovChain-method *(*absorbingStates*)*, [4](#page-3-0) as.ClickClust, [5](#page-4-0) as.clickstreams, [6](#page-5-0) as.moltenTransactions, [7](#page-6-0) as.transactions, [8](#page-7-0)

```
chiSquareTest, 9
clickstream (clickstream-package), 2
clickstream-package, 2
clusterClickstreams, 9, 28, 29, 38, 41
```
EvaluationResult-class, [11](#page-10-0) fitMarkovChain, [11,](#page-10-0) *[20,](#page-19-0) [21](#page-20-0)*, *[27](#page-26-0)*, *[32,](#page-31-0) [33](#page-32-0)* fitMarkovChains, [13](#page-12-0) frequencies, *[5](#page-4-0)*, *[7,](#page-6-0) [8](#page-7-0)*, [14](#page-13-0) getConsensusClusters, [15](#page-14-0) getConsensusClustersParallel, [16](#page-15-0) getOptimalMarkovChain, [18](#page-17-0) getwd, *[34](#page-33-0)* hmPlot, [19](#page-18-0) hmPlot,MarkovChain-method *(*hmPlot*)*, [19](#page-18-0) initialize,Pattern-method, [20](#page-19-0) kmeans, *[10](#page-9-0)* MarkovChain, *[12](#page-11-0)* MarkovChain-class, [21](#page-20-0) mcEvaluate, *[11](#page-10-0)*, [21,](#page-20-0) *[23](#page-22-0)* mcEvaluateAll, [22,](#page-21-0) *[24](#page-23-0)* mcEvaluateAllClusters, [24](#page-23-0) Pattern-class, [25](#page-24-0) plot, MarkovChain-method, [26](#page-25-0) predict, MarkovChain-method, [27](#page-26-0) predict.ClickstreamClusters, [28](#page-27-0) print.ClickstreamClusters, *[10](#page-9-0)*, *[29](#page-28-0)*, [29,](#page-28-0) *[38](#page-37-0)* print.Clickstreams, *[6](#page-5-0)*, [30,](#page-29-0) *[33,](#page-32-0) [34](#page-33-0)* print.MarkovChainSummary, [31](#page-30-0) randomClicks, *[25](#page-24-0)*, [32](#page-31-0) randomClicks,MarkovChain-method *(*randomClicks*)*, [32](#page-31-0) randomClickstreams, *[6](#page-5-0)*, *[30](#page-29-0)*, [33,](#page-32-0) *[34](#page-33-0)*, *[39](#page-38-0)* readClickstreams, *[30](#page-29-0)*, *[33](#page-32-0)*, [34,](#page-33-0) *[39](#page-38-0)*, *[41](#page-40-0)* Rsolnp, *[12](#page-11-0)*

show,EvaluationResult-method, [35](#page-34-0) show, MarkovChain-method, [35](#page-34-0)

#### $I<sub>N</sub>$  and  $I<sub>3</sub>$  and  $I<sub>43</sub>$

show, Pattern-method, [36](#page-35-0) states, [36](#page-35-0) states, MarkovChain-method (states), [36](#page-35-0) summary , *[31](#page-30-0)* summary, MarkovChain-method, [37](#page-36-0) summary.ClickstreamClusters , *[10](#page-9-0)* , *[29](#page-28-0)* , [38](#page-37-0) summary. Clickstreams, [39](#page-38-0)

transactions , *[7,](#page-6-0) [8](#page-7-0)* , *[14](#page-13-0)* transientStates , [40](#page-39-0) transientStates,MarkovChain-method *(*transientStates*)*, [40](#page-39-0)

writeClickstreams , [40](#page-39-0)